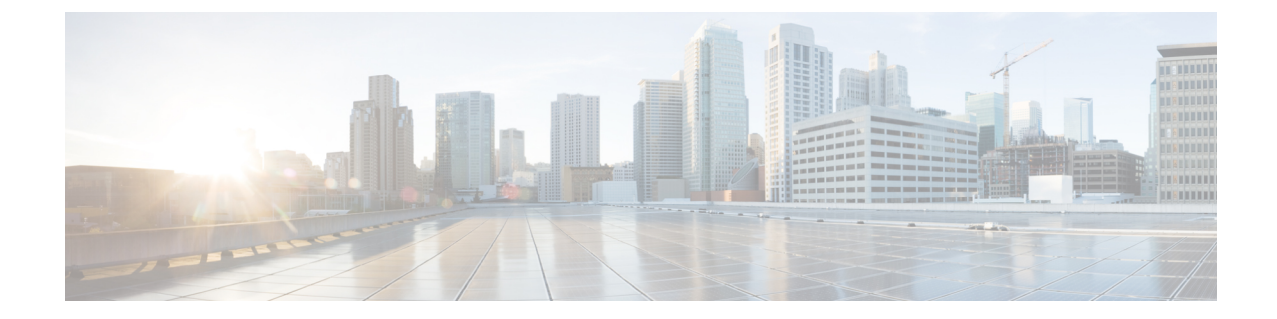

## トラブルシューティング

• [トラブルシューティング](#page-0-0) (1 ページ)

## <span id="page-0-0"></span>トラブルシューティング

## **vEdge** 展開の障害

vEdge 展開に失敗した場合は、次のことを確認してください。

- 指定されたシャーシ ID が vManage で使用でき、他のどのデバイスにも割り当てられてい ないことを確認します。
- *[*仮想ルータ デバイス固有の設定 *(Virtual Router Device Specific Configuration)]* ページの値 は、次の情報を含めて正確です。
	- vManage インベントリにすでに存在するシステム IP、サイト id、またはホスト名に は、重複するエントリが存在しないようにする必要があります。
	- VBond IP が正しく設定されており、vBond コントローラが vManage に追加されてい ることを確認します。
	- オーバーレイ パスを確立するには、vpn-0 の設定が重要です。Vpn-0 ですべての設定 が完了しているかどうかを確認します。
	- vManage から vEdge にプッシュされた CA 証明書が正しいかどうかを確認します。
	- すべての証明書が vManage で有効な状態であること、および vBond コントローラに 送信されているかどうかを確認します。
	- vBondコントローラのデバイスステータスは、vManageのステータスと同期している 必要があります。
	- WAN ポート グループが正しい WAN VLAN で作成されていることを確認します。

Ι